## **ES1000 End User Set Up**

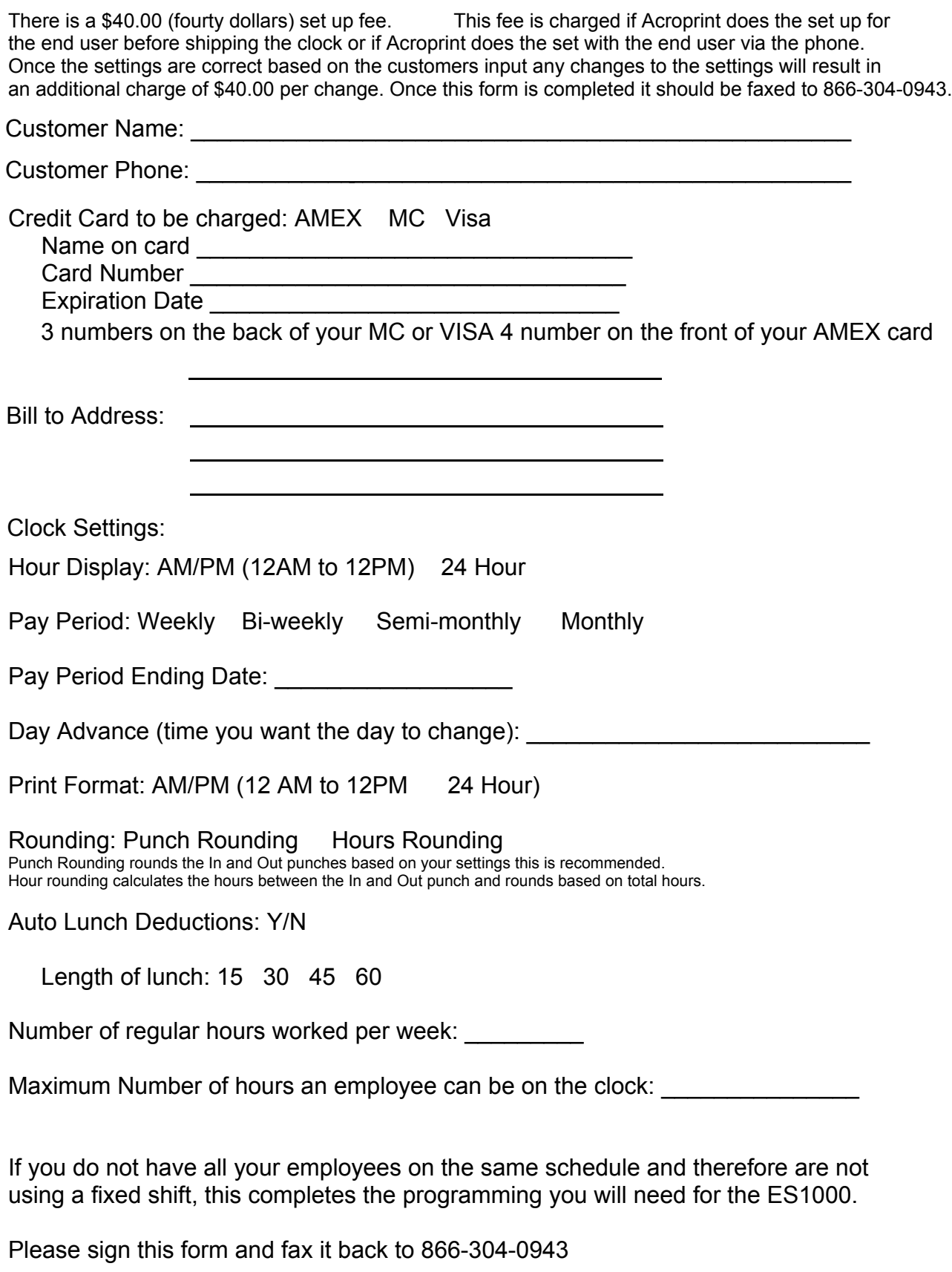

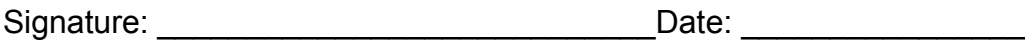

If your company has all the employees on one shift you will need to also complete the following. **Calculation errors will result if all employees are not on the same schedule but are punching in and out on the clock.**

This schedule allows for two breaks in addition to a lunch break. Please indicate if you want the clock to automatically deduct for breaks and how much. Y/N Length

Regular Hours per day \_\_\_\_\_\_\_\_\_

Regular Hours per week

Start Time for work day \_\_\_\_\_\_\_\_\_\_\_

Stop Time for work day Everyone must be scheduled to stop and start work at the same time for these setting to work properly

Irregular printing start time

Irregular printing stop time \_\_\_\_\_\_\_\_\_\_\_\_ Employee punches outside the regular work schedule will print in RED to flag irregular punches

Select days of the week the schedule will apply: SU MO TU WE TH FR SA

Rounding? If an employee punches in at 8:06 it is calculated as an 8:00 punch.

Grace period?

After completing both pages please sign and fax back to 866-304-0943.

Signature \_\_\_\_\_\_\_\_\_\_\_\_\_\_\_\_\_\_\_\_\_\_\_\_\_\_\_ Date\_\_\_\_\_\_\_\_\_\_\_\_\_\_\_\_\_